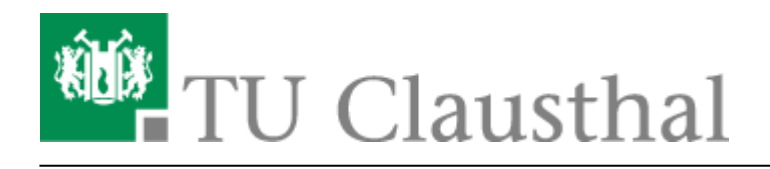

**Artikeldatum:** 15:41 15. October 2019 **Seite:** 1/3 Exchange

## **Exchange**

Hier finden Sie die Anleitungen zum Exchange-System.

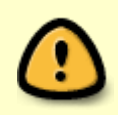

Die "Outlook-App" speichert Benutzerdaten bzw. E-Mails teilweise auf internationalen Servern - die Nutzung der App ist damit serverseitig aus Sicherheitsgründen deaktiviert!

## **SSL-Zertifikat des Exchange-Systems**

Das SSL-Zertifikat des Exchange-Systems hat die folgenden Daten:

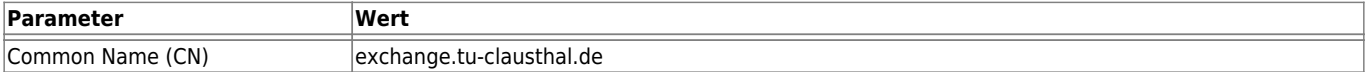

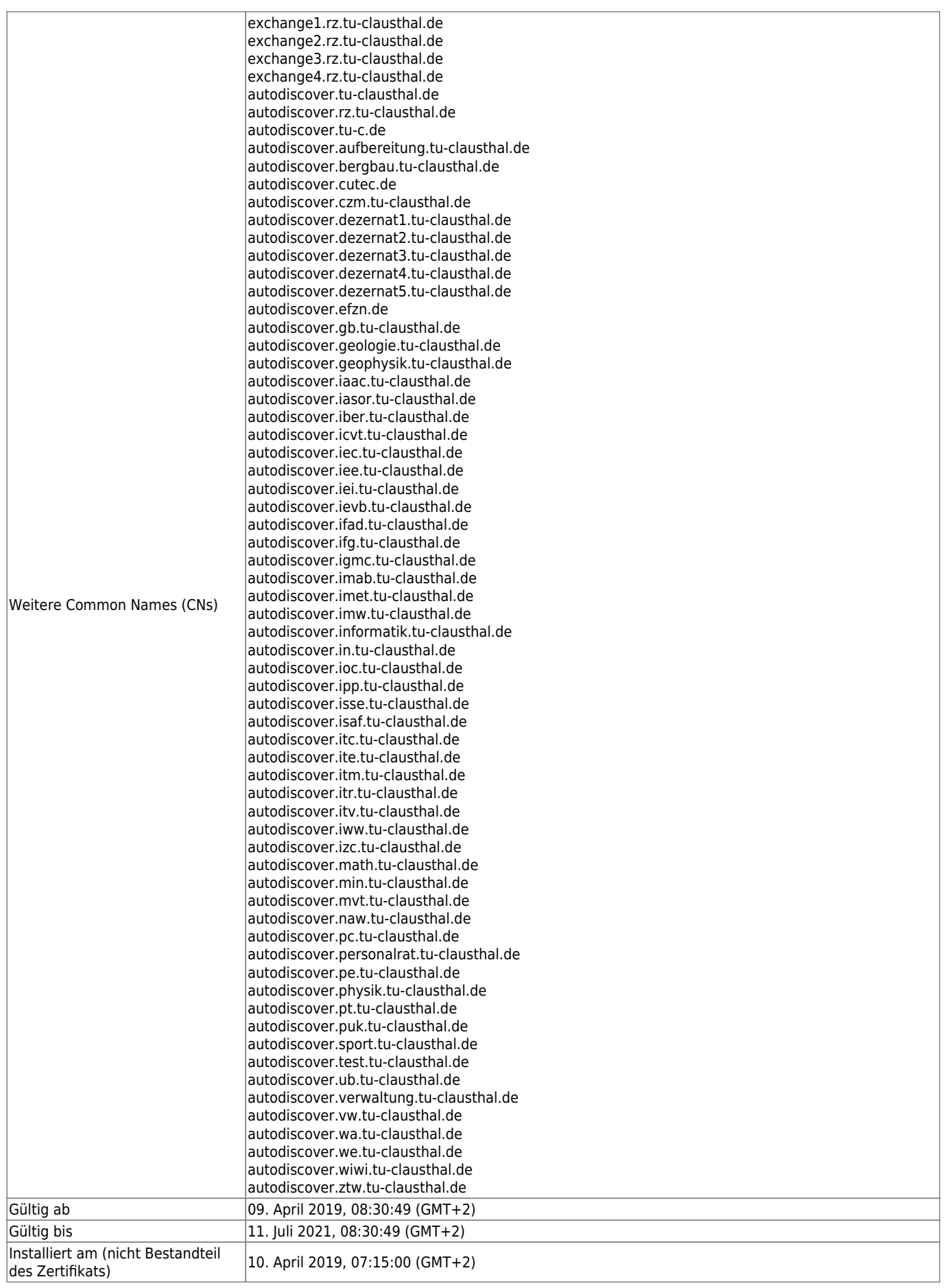

https://doku.tu-clausthal.de/doku.php?id=e-mail\_und\_kommunikation:exchange:start&rev=1571146870 Dieses Dokument stammt aus der Dokuwiki-Instanz mit dem Titel [RZ-Dokumentationen,](https://doku.tu-clausthal.de/) die vom [Rechenzentrum der](https://www.rz.tu-clausthal.de/) [Technischen Universität Clausthal](https://www.rz.tu-clausthal.de/) bereitgestellt wird.

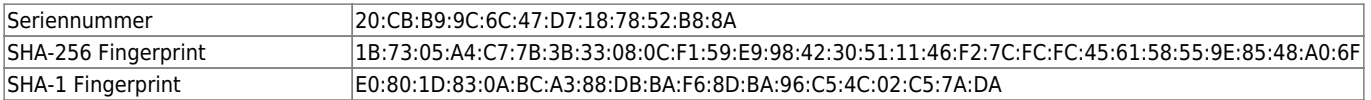

Direkt-Link:

**[https://doku.tu-clausthal.de/doku.php?id=e-mail\\_und\\_kommunikation:exchange:start&rev=1571146870](https://doku.tu-clausthal.de/doku.php?id=e-mail_und_kommunikation:exchange:start&rev=1571146870)**

Letzte Aktualisierung: **15:41 15. October 2019**

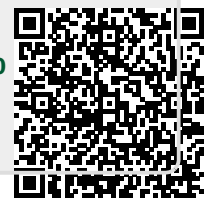